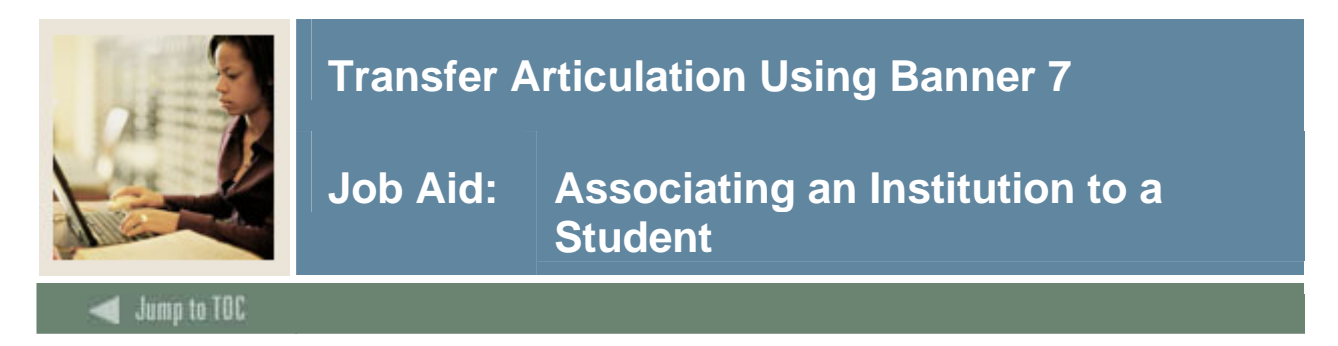

## **Purpose**

Information about each transfer institution and attendance period is captured using a two-position short hand notation to identify each entry. The attendance periods entered must pertain to a specific student level (e.g., undergraduate, graduate). If a student had taken graduate and undergraduate course work at the same institution, and you wished to capture this information, it would be necessary to identify two attendance periods: one for the undergraduate work and one for the graduate work. Optionally, you may define multiple attendance periods relating to the same level if the need arises.

The student must have been added to the system via the General Person Identification Form (SPAIDEN).

The Transfer Course Form (SHATRNS) is used to capture and maintain information relating to transfer institutions for a student.

## **Banner form**

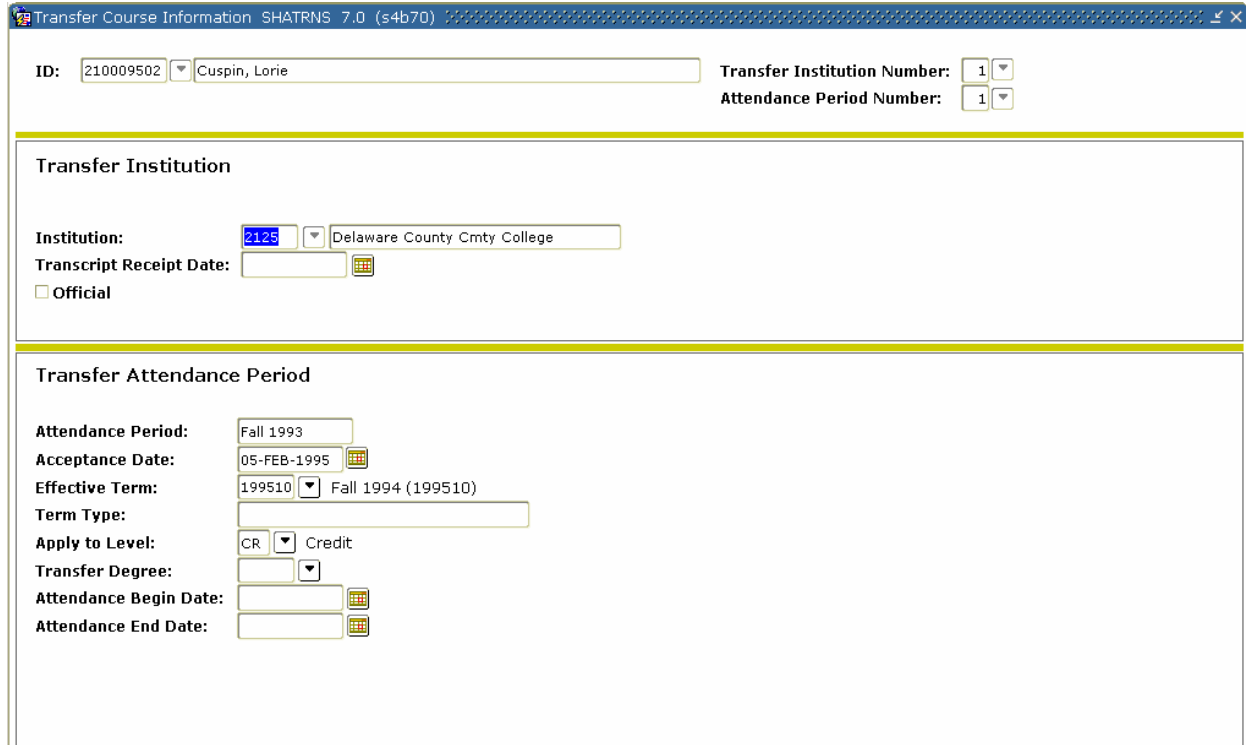

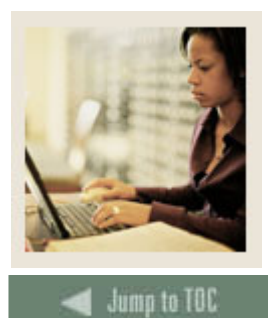

I

## **Transfer Articulation Using Banner 7**

**Job Aid: Associating an Institution to a Student (Continued)** 

## **Procedure**

Now that you have created all the necessary Transfer Articulation organization information, you are ready to associate this information with a student.

Follow these steps to complete the evaluation process.

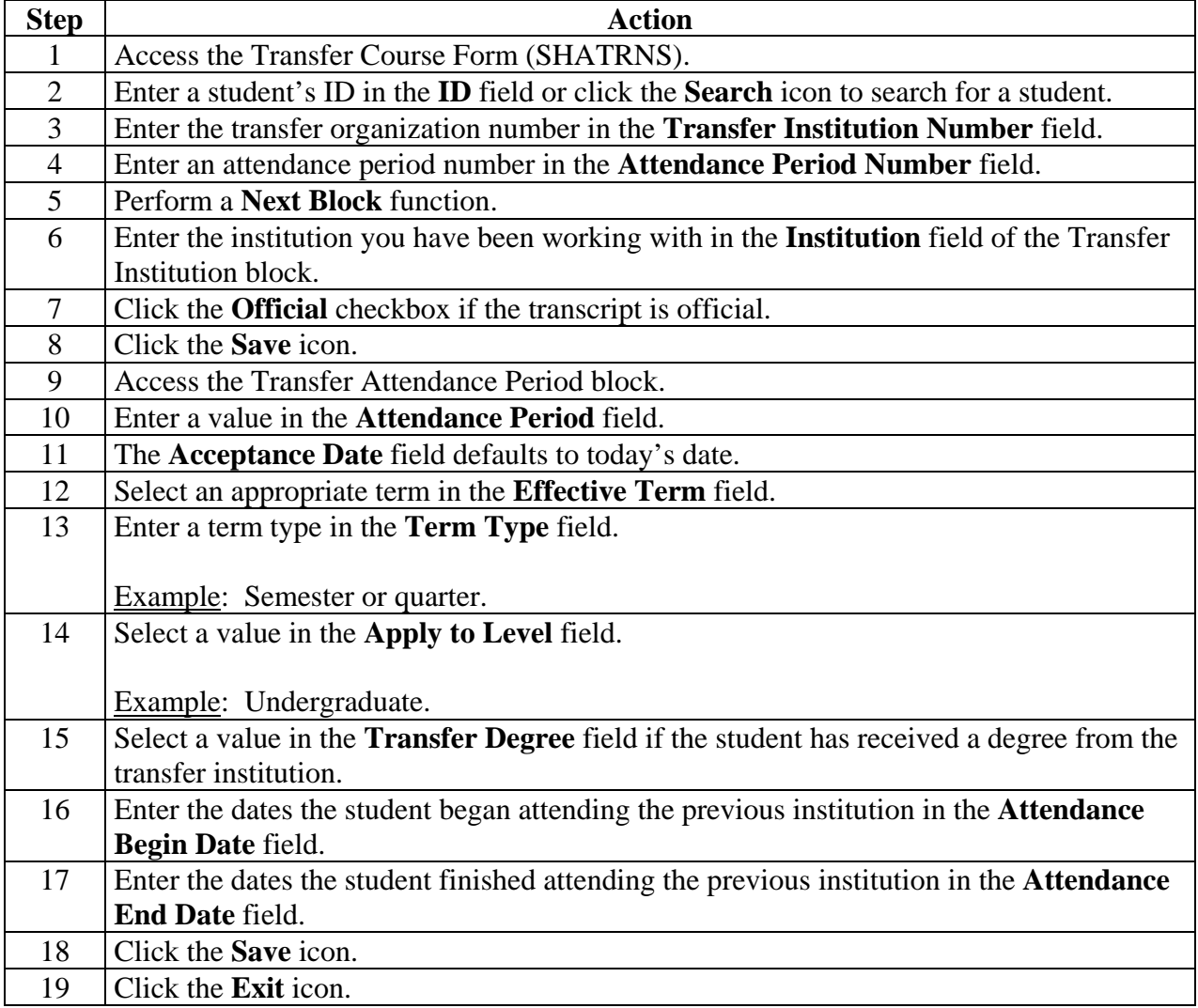